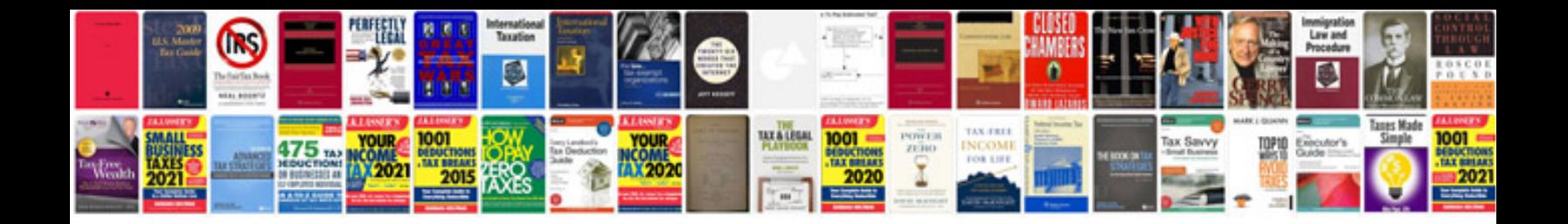

**Nokia e71 user manual**

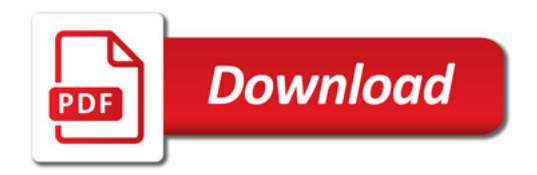

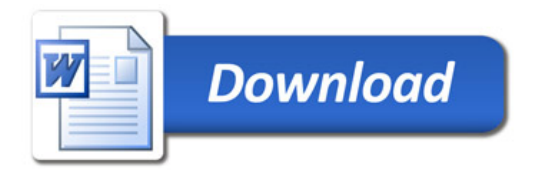